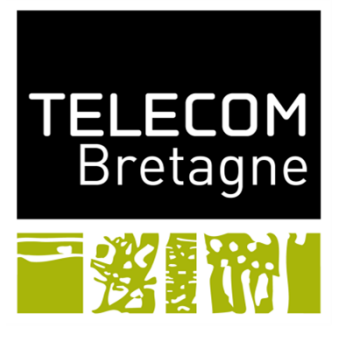

Institut Mines-Télécom

## **La modélisation à based'agents avec Netlogo**

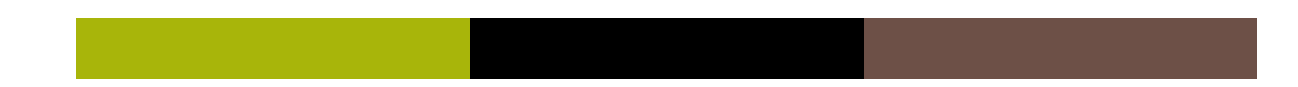

## **Introduction**

Objetif global: aujourd'hui on va analyser le modèle de Schelling et l'exercice consistera à reprogrammer ce modèle **en utilisant que des patches**

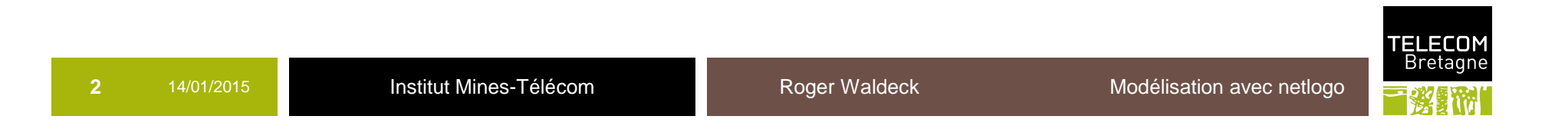

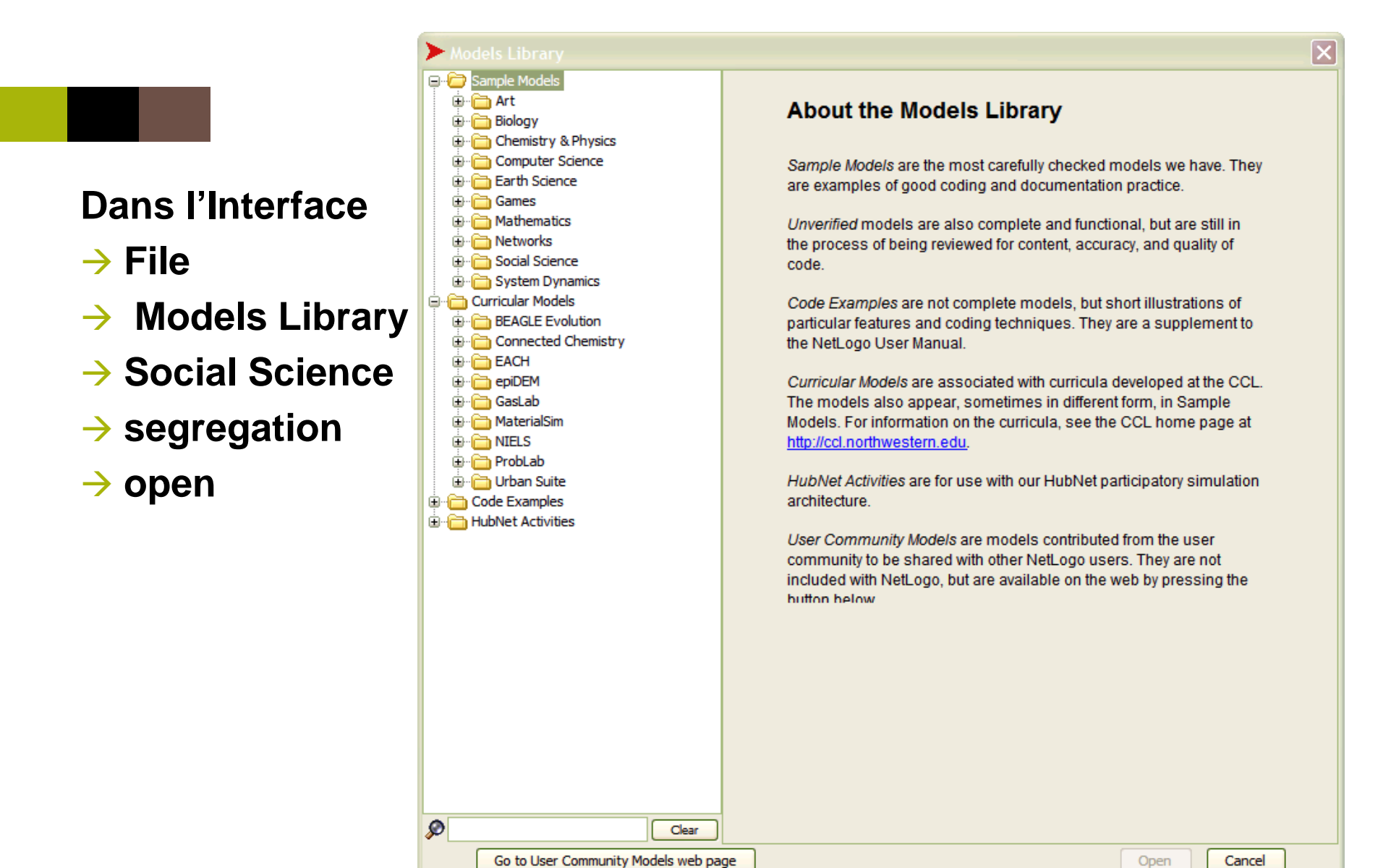

**3**

**ELECOM** Bretagne

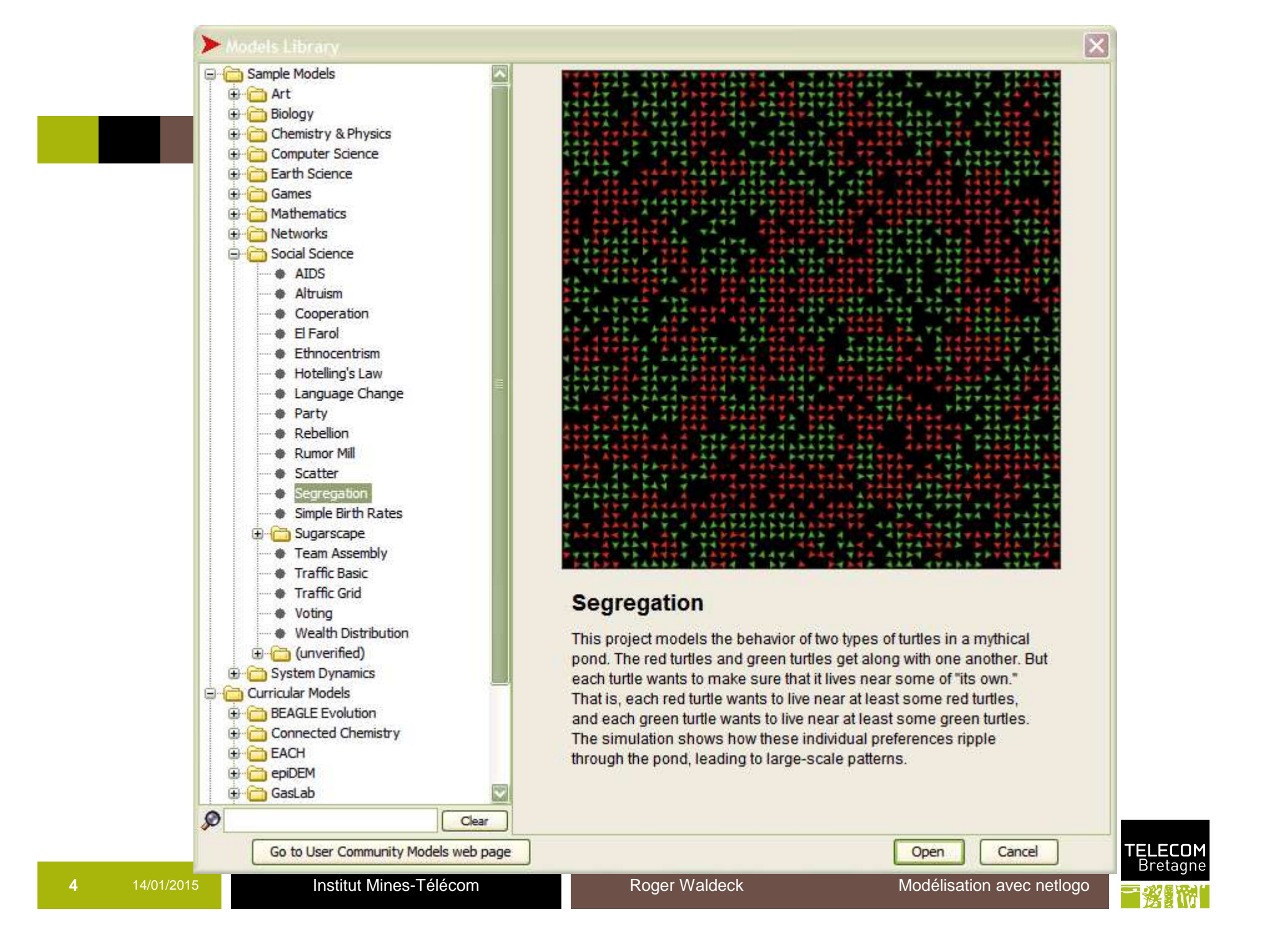

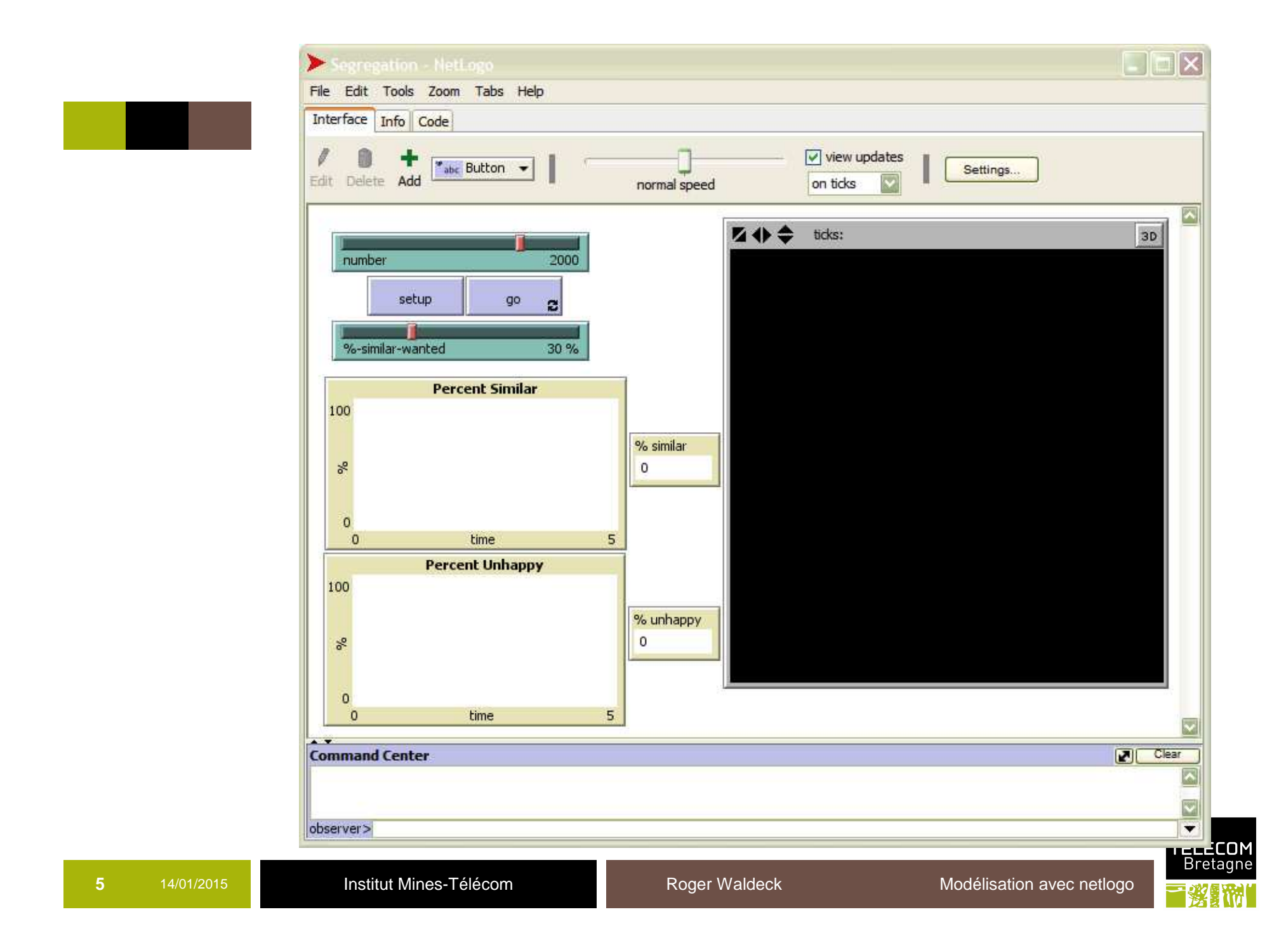

## **Travail à faire**

- $\Box$  Dans le modèle initial tel que programmé par Uri Wilensky , les tortues bougent.
- $\Box$  Faire un programme similaire sans tortues mais avec comme agents des patches.
- **a** Pour imiter le déplacement d'un agent:
	- ◆ On introduit une nouvelle couleur noire qui représente une cellule vide.
	- Si un patch n'est pas content il se « déplace » vers un<br>resultant patch isi déplacement c'entend par le fait que nouveau patch: ici déplacement s'entend par le fait que qu'un nouveau patch noir prendra la couleur du patch non content et le patch non content devient noir
- $\Box$  Prendre le programme initial par Uri Wilenski et opérer les changements adéquats
	- v update-patches
	- $\frac{6}{5}$  %-active-patches : curseur = nombre de patches vert

*TELECON*